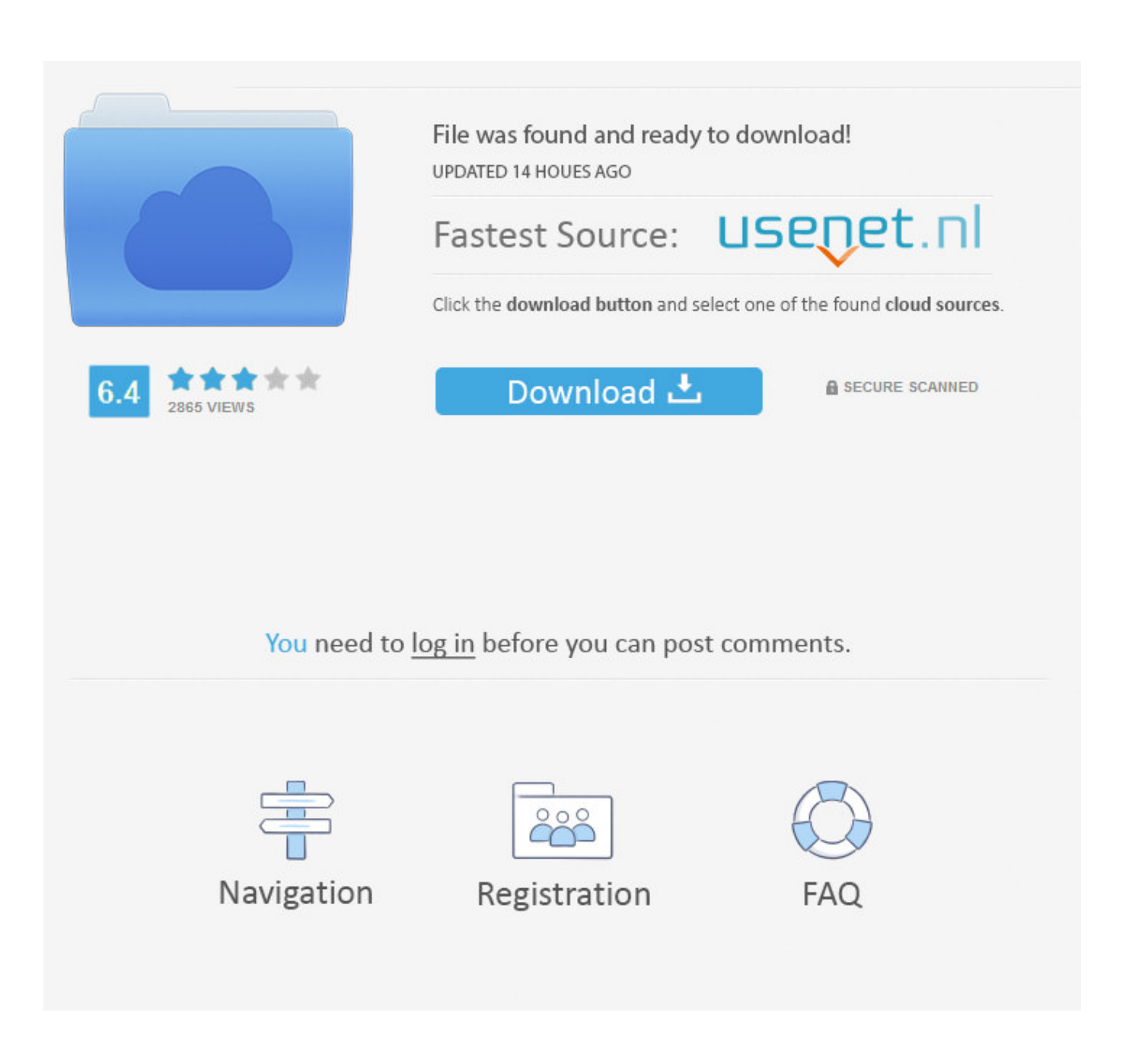

[Restore Get Back Edge Favorites After Resetting Windows 10](https://blltly.com/1qzcmv)

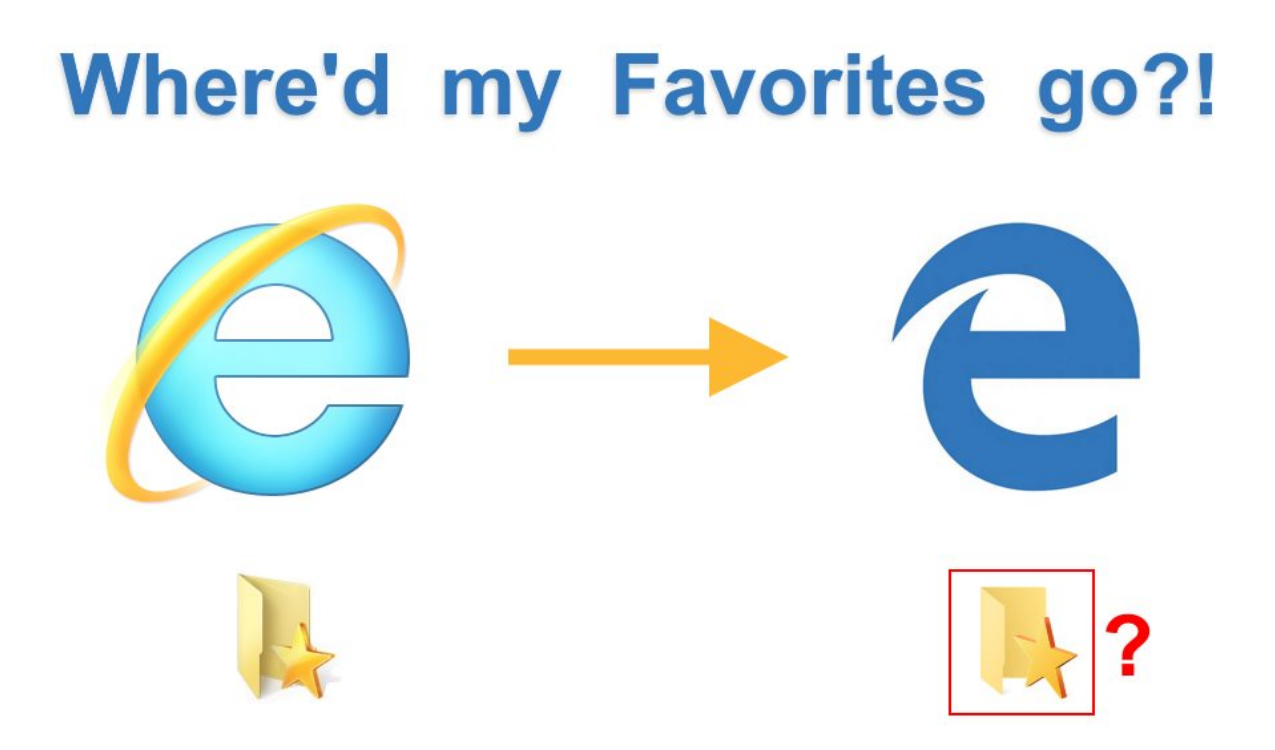

[Restore Get Back Edge Favorites After Resetting Windows 10](https://blltly.com/1qzcmv)

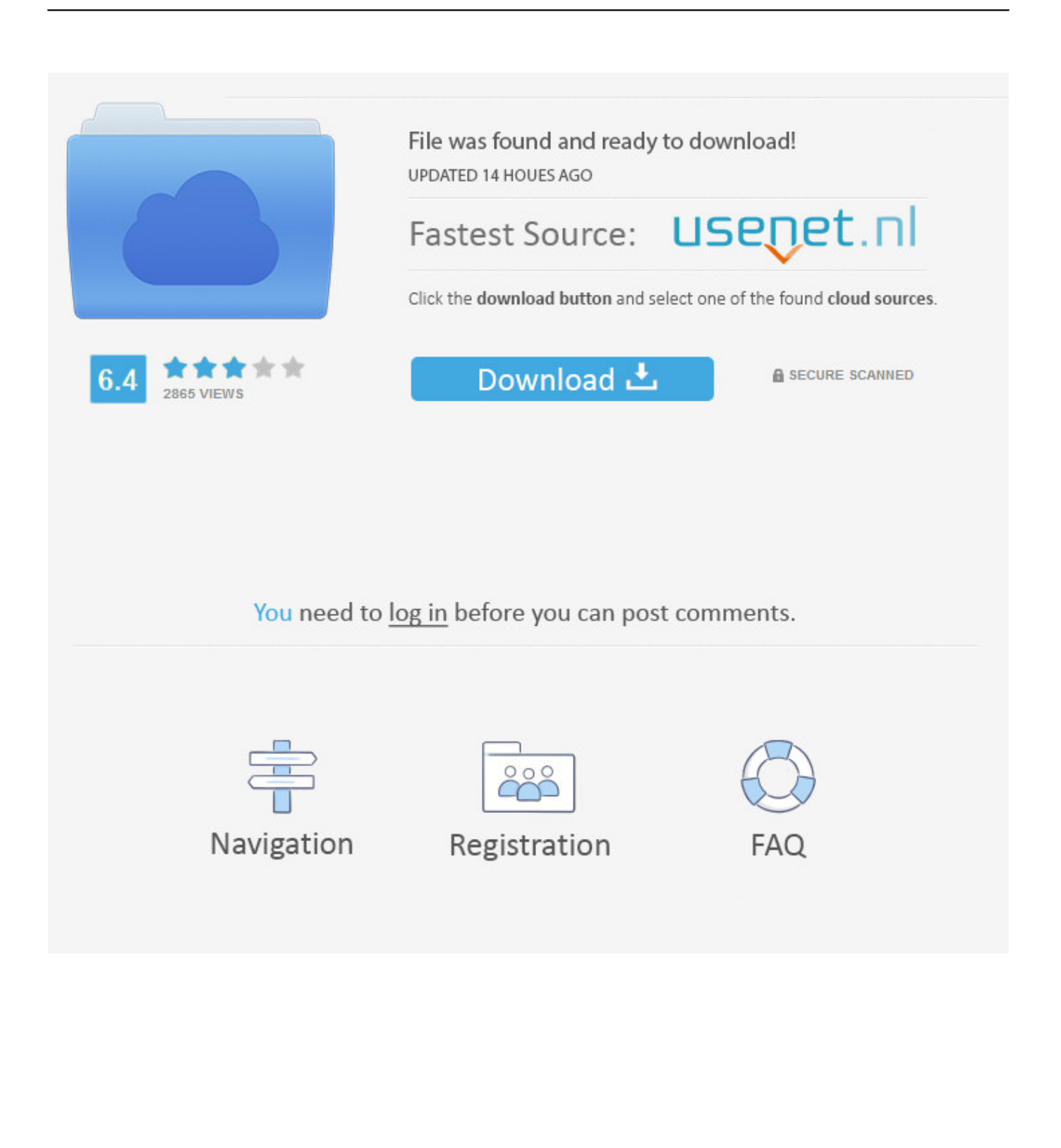

I remember back in the day of Windows 95 to Windows 7, rebuilding your PC was ... How to Restore Edge Favorites After Resetting Windows 10 ... Those never get backed up, and restoring them after a PC refresh isn't as easy .... Learn how to restore missing or lost Favorites in Edge browser by extracting them from Windows.old folder after reinstalling or resetting .... How can I restore and get back the Favorites with Edge? By default ... will be created in the installation drive after reinstall or reset Windows 10.. Hi, I need help for recover Microsoft Edge favourites. ... Three days ago 08/03/2019, I updated PC1 to Oct 2018 Windows update, two days later 10/03/2019, I found ... Please help how to get back the Favourites links that I lost.. Read and perform IE Edge recovery in Windows 10 on your own now. ... This morning, when I opened IE Edge and tried to find an important website ... Then you'll be able to restore the Microsoft Edge and get Favorites back.. When a computer is wiped and reset it is not uncommon for people to suddenly realize that their ... Find your browser from the most common ones below and follow the instructions. ... How to backup your favorites in Microsoft Edge ... In the Import/Export Settings window, select Export to a file and click Next.. If favorites bar Windows 10 disappeared or missing after Windows 10 update, come to this article to recover Windows 10 lost favorites. ... Now you have successfully made it happen to get my favorites bar back. And in .... Microsoft Edge favorites reside in a folder that Carbonite Safe cannot back up. ... Business Overview · Disaster Recovery · Server Backup · Computer Backup · Backup ... your Edge favorites if you have installed the Windows 10 Creators Update. ... This HTML file can be used to import your Microsoft Edge favorites at a later .... Microsoft Edge favorites gone - posted in Windows 10 Support: Hi, ... I had forgot to do it for a long while and have lost them all after a Windows 10 reset. ... would be to back up those bookmarks to HTML and then import them .... Resetting Edge will correct glitches that might be affecting the browser. ... Microsoft is expected to introduce extensions to Edge in the Windows 10 Redstone (currently in preview for Insiders) update coming later this year. ... The only way I can then get back to the search page is to use the back arrow which .... The technique to recover your lost favorites is kinda complex... so the following flowchart may be of some help. flowchart of recovery process. Note: You may need to know what version of Windows 10 you are using. So, type ... location, create an export file, switch back to the real database, and do an import.. How to Backup and Restore your Microsoft Edge Favorites in Windows 10 Information Microsoft Edge is a new web browser that will be availa. ... start using EDGE soon, as I used it MS IE most of the time when I was using Win 8, and win 8.1. ... Would saving and restoring this folder also save log in and site .... How To Restore Missing Internet Explorer Bookmarks After Windows 10 Update ... If your favorites are missing after Windows 10 upgrade, you might be ... Few users reported that you might be able to fix this problem simply by restoring ... now you know how to bring back your bookmarks to Microsoft Edge, .... Resetting Microsoft Edge to the default settings will do the following: ... Go to Apps and Features in Windows 10 ... While resetting Microsoft Edge may remove the malware from the browser, your Windows may still be infected with adware ... You can use the below buttons to share this article on your favorite social media site.. Close Microsoft Edge, open File Explorer and paste the following folder path in Address bar ... Settings\Software\Microsoft\Windows\CurrentVersion\AppContainer\Storage\ ... You may be able to recover favorites that were deleted within the last 30 days ... It won't take more than 10 seconds of your time. ... Scroll back to top.. Read this tutorial & perform Microsoft Edge lost favorites recovery in Windows 10 or ... Help, my MS Edge favorites lost after installing Windows 10, how to restore? ... below steps to restore MS Edge and get all lost or deleted favorites back. 1.. Recently afterwards noticing that my Windows 10 calculator was performing unusually slow, I decided to Reset my PC as well as Start fresh. Since resetting is .... Need to recover Google Chrome bookmarks from crashed/dead computer. Hi, ... I don't see that my Google Chrome bookmarks/favorites were included in my system backup though? ... My new computer is running Windows 7. ... 2/21/10. dwight.stegall. no matter what you do on a computer ALWAYS back it up on removable .... After reinstalling, resetting or updating Windows 10, you may probably find that Microsoft Edge favorites bar disappeared. This tutorial will tell you three ways to .... This Tutorial helps to How to Backup and Restore Microsoft Edge Favorites in Windows 10 Thanks friends ... ac183ee3ff

[Wearable device shown to predict worsening heart health](https://raynagi0door.wixsite.com/evarderri/post/wearable-device-shown-to-predict-worsening-heart-health) [Autodesk 3ds Max 2020 full key \[update 8 16 2019\]](http://sajukinde.over-blog.com/2020/03/Autodesk-3ds-Max-2020-full-key-update-8-16-2019.html) [NordVPN 6.26.17.0 Crack With Activation Code Free Download](https://picsart.com/i/322660798304201) [Insta Favourite of the Year 2017 competition entries: Week 3](https://ecidanblager.wixsite.com/quisebergporn/post/insta-favourite-of-the-year-2017-competition-entries-week-3) [Wise Registry Cleaner 10.25.685 Crack License key Download](http://edcredinen.over-blog.com/2020/03/Wise-Registry-Cleaner-1025685-Crack-License-key-Download.html) [Arrow IoT Summit 2018](https://picsart.com/i/322660795332201) [Skepticism Sunday January 12, 2020 : Monero](https://blondieleoqnor.wixsite.com/britericmin/post/skepticism-sunday-january-12-2020-monero) [Google Play: Mais de 60 apps e jogos pagos de graca!](http://nalislime.over-blog.com/2020/03/Google-Play-Mais-de-60-apps-e-jogos-pagos-de-graca.html) [IObit Malware Fighter Pro 7.5.0.5845 Serial Key With Crack 2020](http://thanktertturnsag.mystrikingly.com/blog/iobit-malware-fighter-pro-7-5-0-5845-serial-key-with-crack-2020) [Movavi Slideshow Maker 5.2.0 + Crack](http://fanporthllaqin.over-blog.com/2020/03/Movavi-Slideshow-Maker-520-Crack.html)